SAP ABAP table TRXRTT {Tracking: Texts for route type code types}

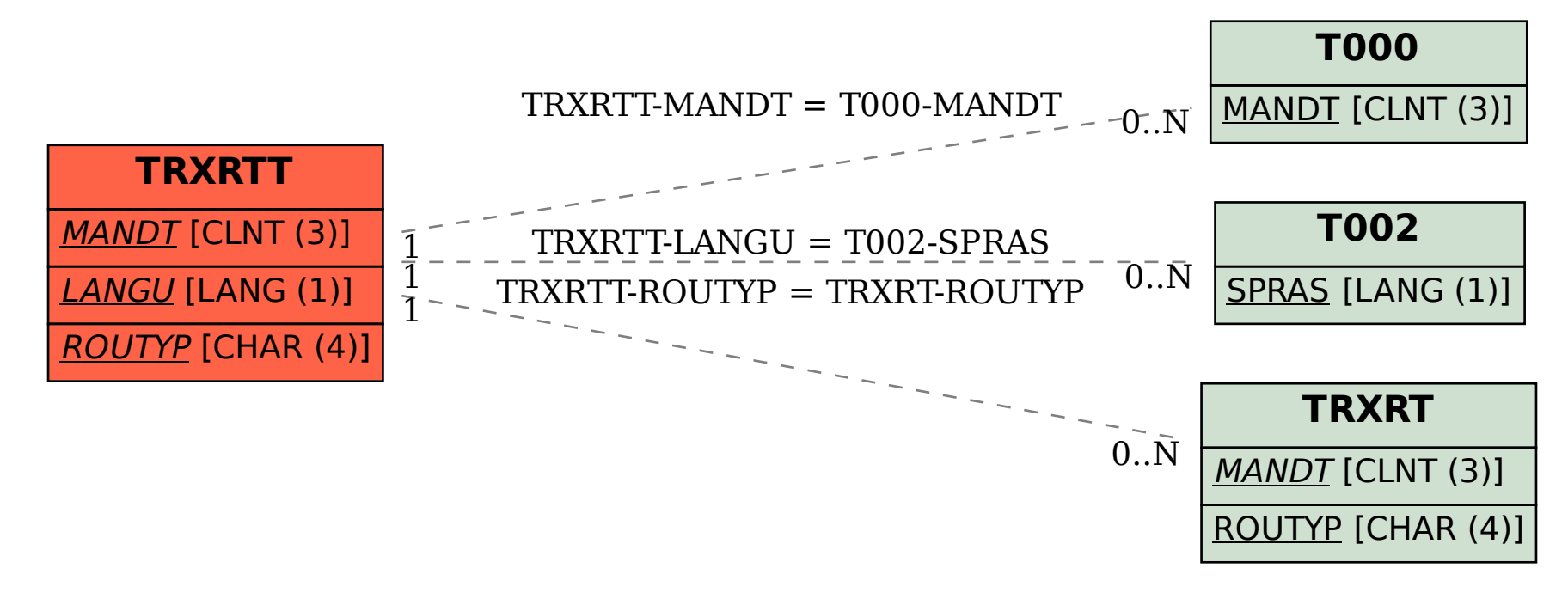